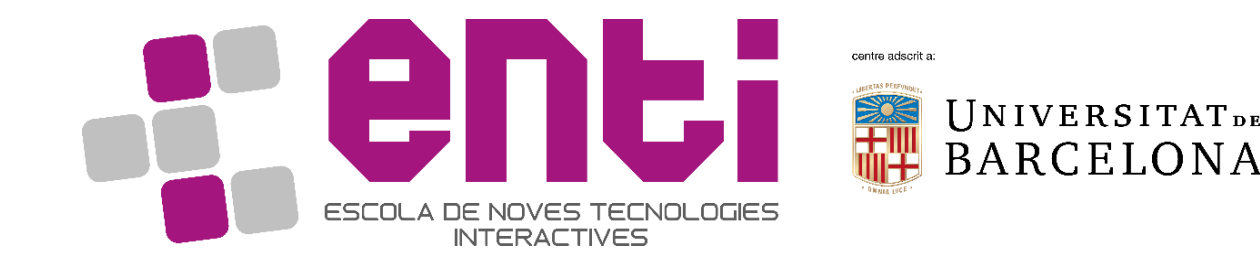

# Animation Foundations

#### 09. Introduction to Inverse Kinematics

Dr Joan Llobera – [joanllobera@enti.cat](mailto:joanllobera@enti.cat)

# Rotate a vector in 3D with Quaternions

#### REMINDER

Rotating a vector **p** by a quaternion **q** is:  $p' = q p q^*$ 

However,in Unity, given Vector3 p1; Quaternion q; Vector3 p2; We can write this operation as:  $p2 = q * p1;$  $(vector3) = (Quaternion) * (Vector3)$ 

#### This does the following:

}

public static Vector3 operator \*(Quaternion quat, Vector3 vec){ float num = quat.x  $*$  2f; float num2 = quat.y  $*$  2f; float num3 = quat.z  $*$  2f; float num4 = quat.x  $*$  num; float num5 = quat.y  $*$  num2; float num6 = quat.z  $*$  num3; float num7 = quat.x  $*$  num2; float num8 = quat.x  $*$  num3; float num9 = quat.y  $*$  num3; float num10 = quat.w  $*$  num; float num11 = quat.w  $*$  num2; float num12 = quat.w  $*$ num3; Vector3 result;

result.x =  $(1f - (num5 + num6))$  \* vec.x +  $(num7 - num12)$  \* vec.y +  $(num8 + num11)$  \* vec.z; result.y = (num7 + num12) \* vec.x + (1f - (num4 + num6)) \* vec.y + (num9 - num10) \* vec.z; result.z = (num8 - num11) \* vec.x + (num9 + num10) \* vec.y + (1f - (num4 + num5)) \* vec.z; return result;

https://answers.unity.com/questions/372371/multiply-quaternion-by-vector3-how-is-done.html

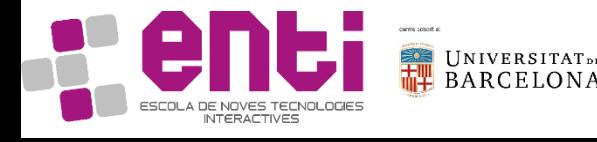

#### Inverse Kinematics. Introduction

IK:

#### How to find the joints that match a position?

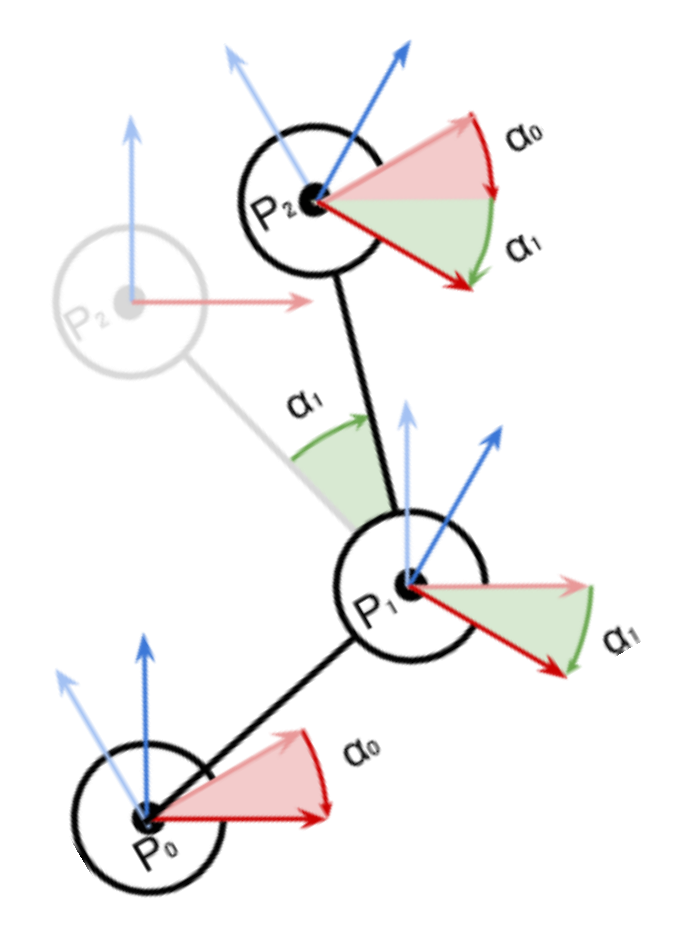

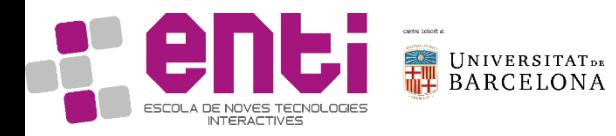

#### Forward Kinematics. Reminder

To determine the position of hand:

$$
r_{i} = \sum_{k=0}^{i-1} \alpha_{k}
$$
  

$$
P_{i} = P_{i-1} + rotate (D_{i}, P_{i-1}, \sum_{k=0}^{i-1} \alpha_{k})
$$

 $P_i$  position of joint i  $D_i$  distance of joint i  $\alpha_i$  local rotation of joint i  $r_i$  global rotation of joint i

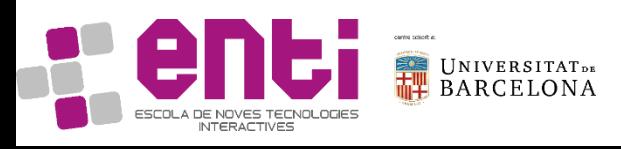

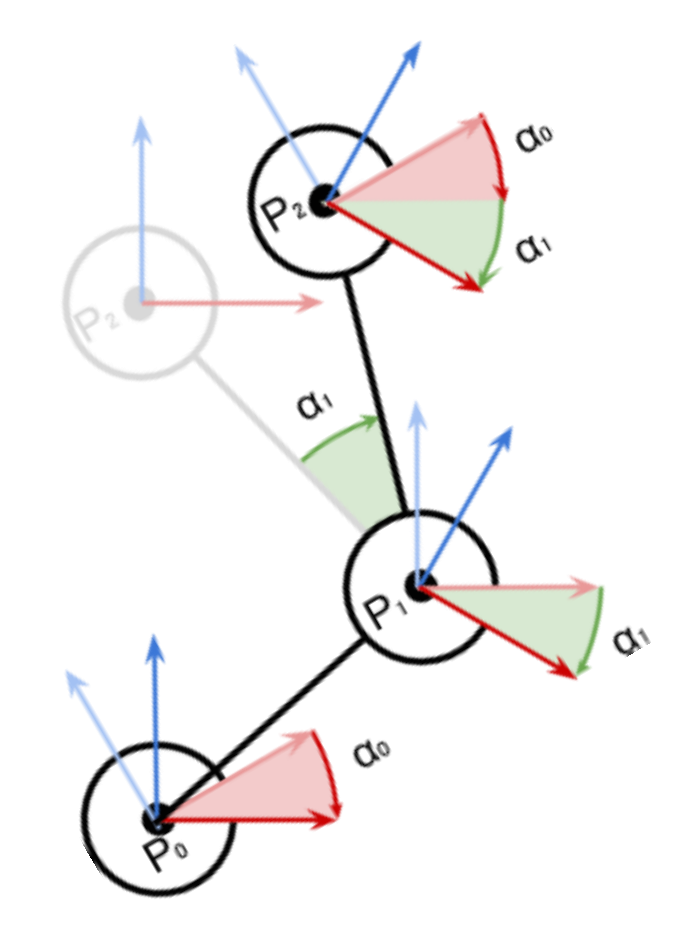

#### Direct kinematics and distances

Direct kinematics is a function that tells us the position of each limb from a set of angles.

With a direct kinematics function we can estimate the distance to a target.

Public Vector3 DistanceFromTarget(Vector3 target, float[] angles)

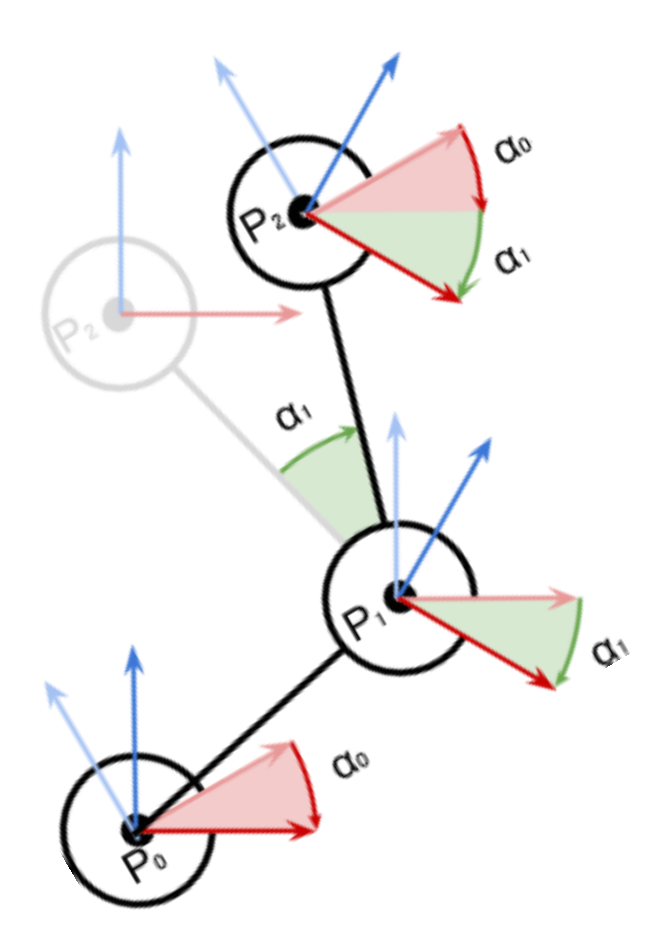

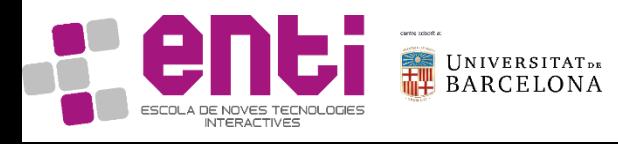

#### Direct Kinematics and distances. Implement

Public Vector3 DistanceFromTarget(Vector3 target, float[] angles)  $i-1$ 

$$
P_i = P_{i-1} + rotate (D_i, P_{i-1}, \sum_{k=0} \alpha_k)
$$

DistTarg = T  $- P_i$ 

Exercise: download the .unitypackage and complete the function ForwardKinematics in the class InverseKinematics.cs

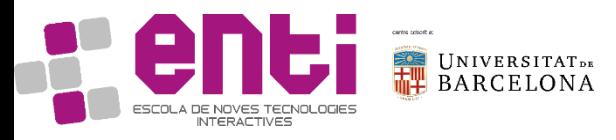

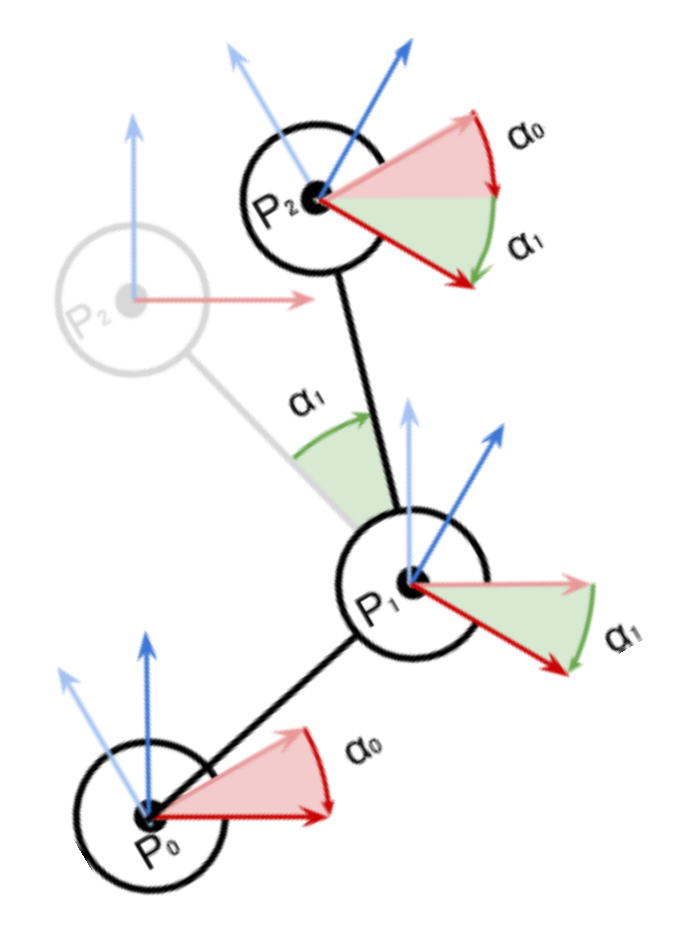

# Inverse kinematics. The intro

Idea!

We can define an optimization function to minimize a distance depending on a certain number of angles

Min function(distance(angles) , angles) = ?

But how?

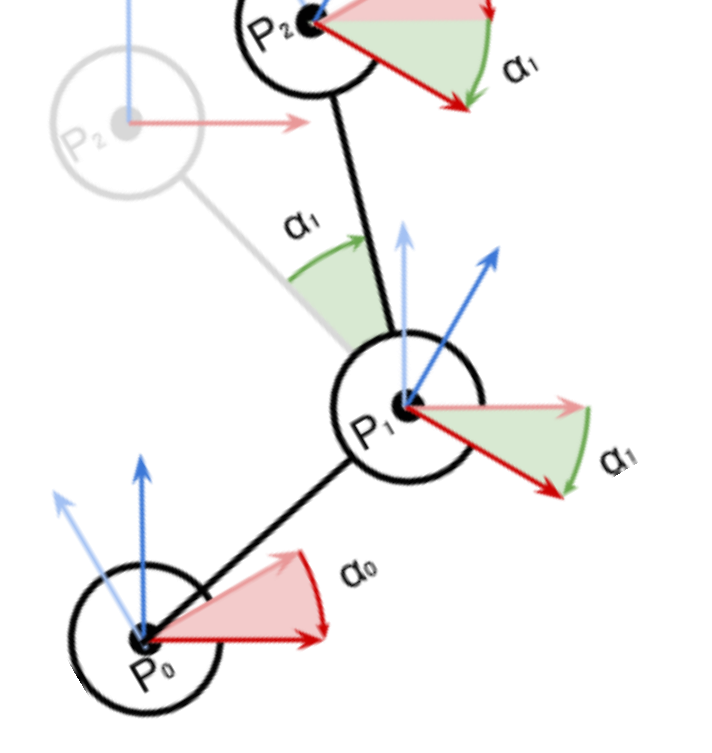

 $q_{\text{o}}$ 

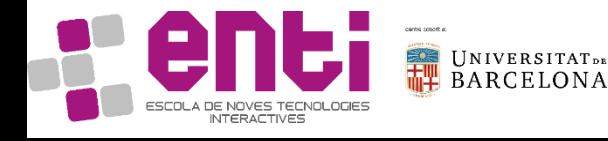

# Inverse kinematics. The methods

3 methods:

- Gradient Descent (GD)
- Cyclic Coordinate Descent (CCD)
- Forward and Backward Recursive Inverse Kinematic (FABRIK)

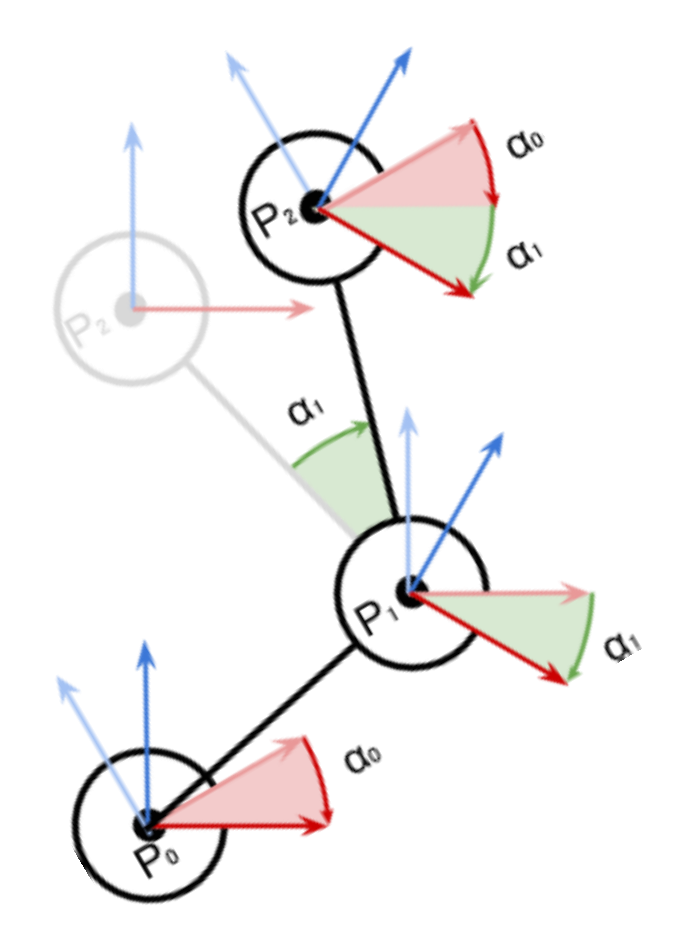

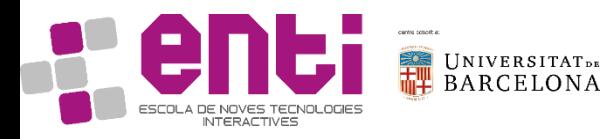

#### Gradient Descent. What is it?

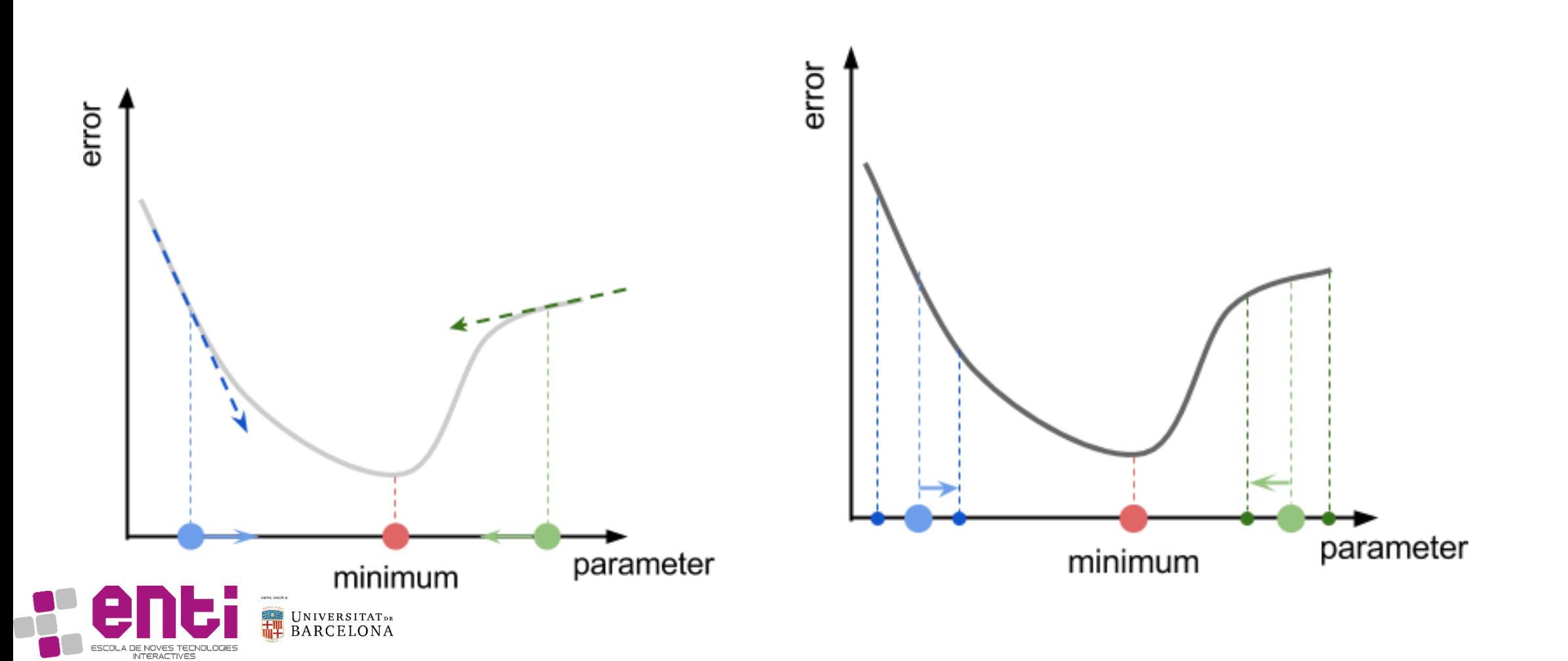

#### Gradient Descent. Like a derivative?

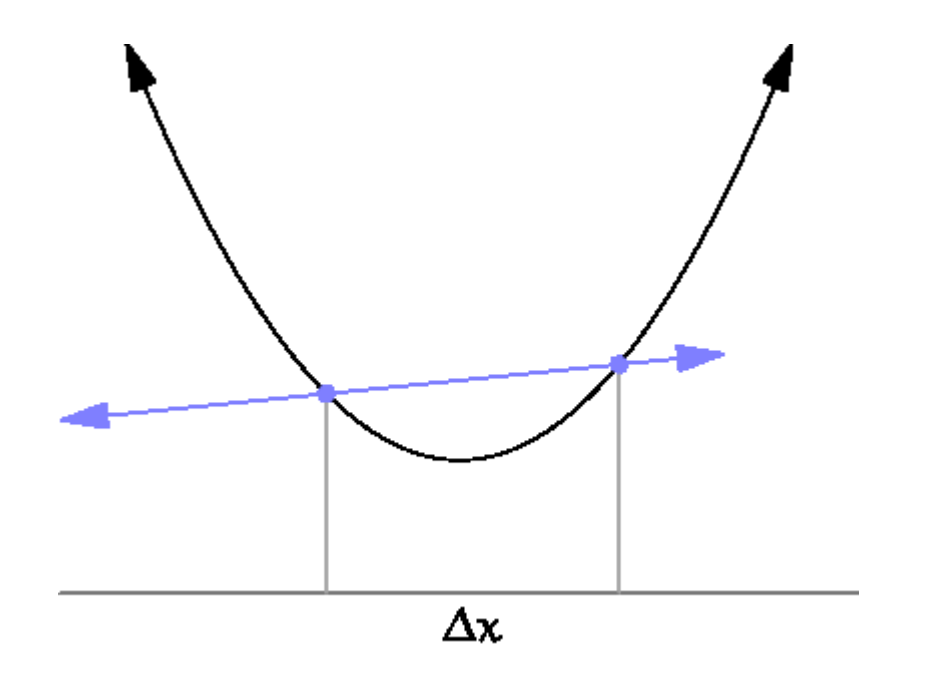

Derivative  
\n
$$
f'(p) = \lim_{\Delta x \to 0} \frac{f(p + \Delta x) - f(p)}{\Delta x}
$$
\nGradient  
\n
$$
\nabla f(p) = \lim_{\Delta x \to 0} \frac{f(p + \Delta x) - f(p)}{\Delta x}
$$

Iteration step:

 $p_{i+1} = p_i - L\nabla f(p_i)$  Where L is the

learning step

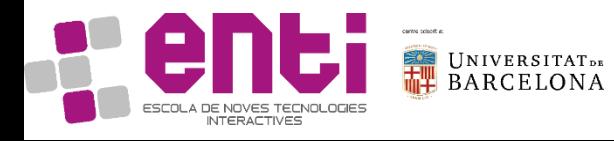

#### Gradient Descent. In 2D

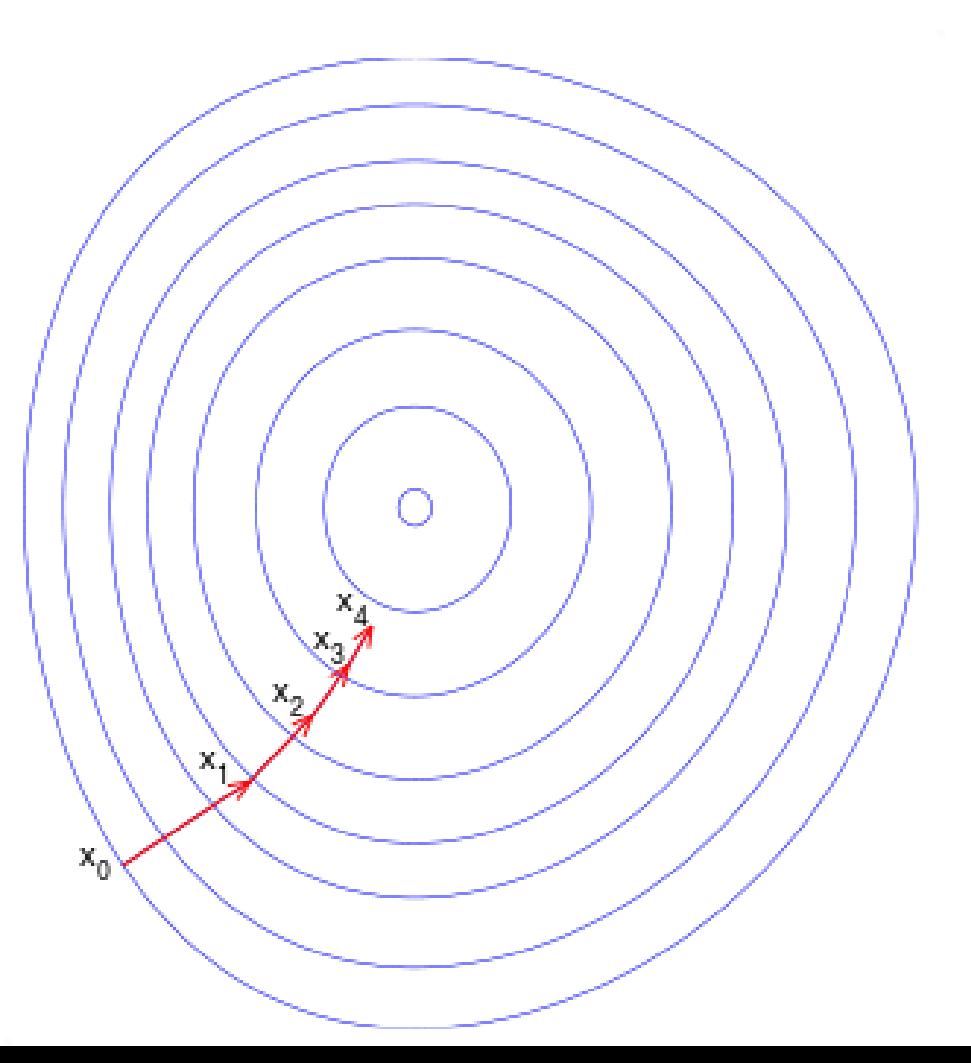

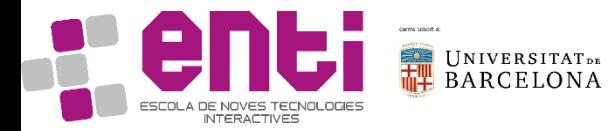

#### Gradient Descent. The maths

Gradient 1D:

$$
\nabla f(p) = \lim_{n \to 0} \frac{f(p + \Delta x) - f(p)}{\Delta x}
$$

 $\nabla f_{\alpha_0}(\alpha_0, \alpha_1, \alpha_2) = \lim_{n \to 0}$  $n\rightarrow 0$  $f(\alpha_0 + \Delta \alpha_0, \alpha_1, \alpha_2) - f(\alpha_0, \alpha_1, \alpha_2)$  $\Delta \alpha_{\rm 0}$  $\nabla f_{\alpha_1}(\alpha_0, \alpha_1, \alpha_2) = ...$  $\nabla f_{\alpha_2}(\alpha_0, \alpha_1, \alpha_2) = ...$ 

Gradient (for our robot):

$$
\nabla f(\alpha_0, \alpha_1, \alpha_2) = \lim_{n \to 0} \frac{f(p + \Delta x) - f(p)}{\Delta x}
$$

Iteration step:

Which means:

$$
(\alpha_0)_{i+1} = (\alpha_0)_i - L \nabla f_{\alpha_0}(\alpha_0, \alpha_1, \alpha_2)
$$
  
\n
$$
(\alpha_1)_{i+1} = \cdots
$$
  
\n
$$
(\alpha_2)_{i+1} = \cdots
$$

![](_page_11_Picture_8.jpeg)

# Gradient Descent. Implement its calculation

Public float PartialGradient(Vector3 target, float[] angles, int i){

EXERCISE: implement function CalculateGradient in InverseKinematics.cs

![](_page_12_Picture_3.jpeg)

}

# IK with Gradient Descent. Implement it

Once we have the partialGradient, implementing the function to approach the target is actually straightforward

EXERCISE: implement function AproachTarget in InverseKinematics.cs, using CalculateGradient

EXERCISE: implement Update to check if we should aproach the target or not

![](_page_13_Picture_4.jpeg)

#### Gradient Descent. Potential problems

![](_page_14_Figure_1.jpeg)

![](_page_14_Figure_2.jpeg)

![](_page_14_Picture_3.jpeg)